## TECHNISCHE FACHHOCHSCHULE BERLIN

FB VII - Kommunikationstechnik und Elektronik metal Mikrocomputertechnik

Laborübungen zur Mikrocomputertechnik

Projekt MCL4B Seite 1

## Projekt X

## **Pulsgenerator**

Unter Verwendung eines Mikrocontrollers vom Typ Atmel ATMega (ATMega16) soll ein Pulsgenerator zur Erzeugung von Einzelpulsen und Doppelpulsen aufgebaut werden. Die beiden zu realisierenden Pulsformen sind in Abbildung 1 dargestellt.

Die Bedienung des Gerätes soll durch eine einfache Menueführung über Tasten (Einzeltaster, Matrixtastatur oder Inkrementaldrehgeber) und ein LC-Display, basierend auf einem HD44780 Displaycontroller, realisiert werden. Es soll dabei möglich sein, das gewünschte Pulsmuster auszuwählen und anschließend die Dauer der einzelnen Phasen des Pulses einzustellen. Die Dauer des Abschnittes a soll dabei mindestens in einem Bereich von 10µs-10ms, die der Abschnitte b und c mindestens zwischen 1µs und 50µs mit möglichst hoher Auflösung einstellbar sein. Zusätzlich ist eine Steuerungsmöglichkeit über die serielle Schnittstelle zu realisieren.

Die zuletzt eingestellten Parameter sollten im EEPROM des Controllers abgelegt werden und beim nächsten Start als Grundwerte voreingestellt sein.

Die Ausgabe des jeweiligen Einzelpulses erfolgt durch einen weiteren Taster. Zwischen der Ausgabe der Pulse bei kontinuierlich gedrücktem Taster soll einen Wartezeit von 5-10 Sekunden eingefügt werden.

Bei der Auswahl und Zuordnung der einzelnen Pins sollte beachtet werden, welche Funktionseinheiten (z,B. Timer) die Realisierung der gewünschten Funktion erleichtern.

Der Mikrocontroller soll in C programmiert werden, wobei zeitkritische Funktionen in Assembler bzw. Maschinensprache realisiert werden können. Die gesamte Software ist modular zu strukturieren und ausführlich zu kommentieren. Die einzelnen Softwaremodule des Gesamtprogramms sind mit ihren Schnittstellen, wie Inputs und Outputs, im Kommentarkopf genau zu bezeichnen. Jedes Softwaremodul bildet eine Quelldatei im PC.

Orientieren Sie sich für die Erstellung des Projektberichts an den Vorgaben im Umdruck "Aufbau des Projektberichts". Im Projektbericht sollen alle ergänzenden Angaben bezüglich der Gesamtschaltung (Schaltplan des Aufbaus) enthalten sein.

Mit Hilfe des Projektberichts soll der Laborassistent in die Lage versetzt werden, den gesamten Aufbau vorzunehmen, das Programm am PC zu compilieren und in das Mikrocontroller-Entwicklungssystem zu laden und somit das Projekt erfolgreich wieder zur Funktion zu bringen. Beschreiben Sie in Ihrem Projektbericht auch alle aufgetretenen Schwierigkeiten und Einschränkungen der Funktion des

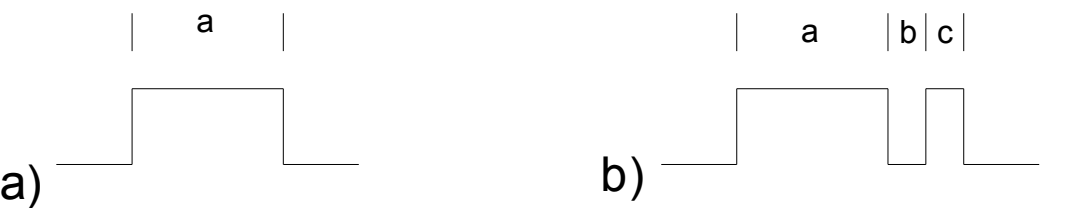

## TECHNISCHE FACHHOCHSCHULE BERLIN

FB VII - Kommunikationstechnik und Elektronik Mikrocomputertechnik Mikrocomputertechnik

Laborübungen zur Mikrocomputertechnik

Projekt MCL4B Seite 2

Gesamtprogramms.